#### Simulation

Simulation is experiments with a model of a system

- · Event-scheduling method
- Process-interaction method

# Event scheduling approach

#### What is needed:

- A state description
- Events
- Rules telling what will happen when an event occurs
- Parameters (statistical data etc.)

# A more complicated example

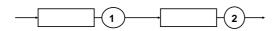

#### Assume the following

- •Time between arrivals is has mean 0.1
- •Service time in queue 1 is constant and equal to 0.1
- •Service time in queue 2 is constant and equal to 4
- •There is place for at most 4 customers in queue 1
- •There is place for at most 2 customers in queue 2

### The problem

#### We want to find

- The mean number of customers in queuing system 1 and 2
- The probability that a customer is rejected in when it arrives to queuing system 1

It does not exist any analytical solutions to this problem!

# State description

N1 = number of customers in queuing system 1 N2 = number of customers in queuing system 2

#### Measuring variables:

NoOfArrivals (is just what you think!)

NoRejected (is just what you think!)

This is not state variables in a strict sense but they also have to be updated at certain events!

#### Events needed

- ArrivalTo1
- · DepartureFrom1
- DepartureFrom2
- Measurement

### Rule for ArrivalTo1

```
Procedure RuleArrivalTo1;
Begin
  NoOfArrivals := NoOfArrivals + 1;
  If N1 < 4 then
     N1 := N1 + 1
  else
     NoRejected := NoRejected + 1;
  If N1 = 1 then
     InsertEvent(DepartureFrom1, 0.1);
  InsertEvent(ArrivalTo1, Exp(0.1));
end;</pre>
```

# Rule for DepartureFrom1

```
Procedure RuleDepartureFrom1;
Begin
  N1 := N1 - 1;
  If N2 < 2 then
     N2 := N2 + 1;
  If N2 = 1 then
        InsertEvent(DepartureFrom2, Exp(4));
  If N1 > 0 then
        InsertEvent(DepartureFrom1, 0.1);
end;
```

### Rule for DepartureFrom2

```
Procedure RuleDepartureFrom2;
Begin
   N2 := N2 - 1;
   If N2 > 0 then
        InsertEvent(DepartureFrom2, Exp(4));
end;
```

#### Rule for Measurement

```
Procedure RuleMeasurement;
Begin
  write(file1, N1);
  write(file2, N2);
  InsertEvent(Measurement, Exp(10));
end;
```

# The main program

```
begin
  Read parameters
N1 := 0;
N2 := 0;
time := 0;
insert_event(Measurement,Exp(10));
insert_event(ArrivalTo1, Exp(0.1));
while time < simulationlength do
begin
  dummy := FirstInQueue(eventlist);
  time := dummy.eventtime;
  case dummy.eventkind of
    ArrivalTo1: RuleArrivalTo1;
    DepartureFrom1: RuleDepartureFrom1;
    DepartureFrom2: RuleDepartureFrom2;
    Measurement: RuleMeasure;
end;
end;
end.</pre>
```

### Another example

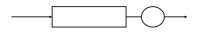

Assume that we want to measure the probability that A customer spends more than 5 seconds in the system.

Then it is not enough to keep track of the number of customers in the queuing system!

**Events here are Arrival and Departure.** 

### The state of this system

In this case the state can be a list where we can store customers and mark them with their arrival time:

**── 8.3 6.2 5.3 4.4 2.4** 

Can be implemented by a double linked list or Vector

#### Rule for Arrive

# Rule for Depart

```
Procedure RuleDepart;
Begin
   N := N - 1;
   If N > 0 then
        InsertEvent(Departure, Exp(3));
   Remove the customer from the list;
   Let x := time when the customer arrived;
   write(utfile, time - x);
end;
```

### Drawback of event scheduling

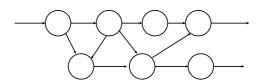

Assume that we have a complicated network with many nodes. The network can model e.g a computer Network, material flow or luggage handling. The nodes are similar.

#### Drawbacks

- Many different events or events with attributes are needed
- It is difficult to change the system, a change in one of the nodes affects the programs global variables and rules
- It is more natural to think of such a problem as entities flowing through the network than to think about events

#### What we would like

- We would like to create a template for the nodes and customers
- When the program executes we would like to create instances of the nodes and customers
- We would like to set parameters to the instances when they are created

#### The solution

One way of solving this is the *process* interaction method.

#### Processes in simulation

- In simulation a process is something that does something
- · A process has some internal state
- · Processes communicate by sending signals to each other
- · Signals have a name and can carry information
- When a signal arrives to a process some activity is trigged
- During an activity the state of the receiving process might be changed and signals may be sent
- When a signal is sent the sender assigns it an arrival time

# An example

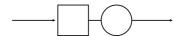

Assume that we want to describe a queuing system by the process-interaction approach.

### The processes we need

- A process representing the queuing system
- A process that generates customers
- A process that measures the number of customers in the queuing system

# The processes and signals

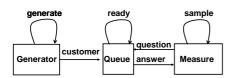

Generate, ready and sample are delayed. Answer has a parameter, the number of customers.

### The internal state of the processes

Generator: no internal state needed Queue: N = number of customers Measure: no internal state needed

### **Activity of Generator**

```
If received signal = generate then
begin
    SendSignal(customer, Queue, time);
    SendSignal(generate, Generator, time + Exp(4));
end
else
    write('Generator received illegal signal!');
```

```
If received signal = customer then
begin
  N := N + 1;
   if N = 1 then
     SendSignal(ready, Queue, time + Exp(2));
else if received signal = ready then
begin
  N := N - 1;
  if N > 0 then
      SendSignal(ready, Queue, time + Exp(2));
else if received signal = question then
begin
   SendSignal(answer(N), Measure, time);
end
else
   write('Queue received illegal signal!');
```

# Some problems we must solve

- How to keep track of time in the system
- How to make sure that signals arrive at the right time

Observe that it is not a question of real time! Time is just updated when a signal arrives. It does not have any values in between.

# Activity of Queue on next slide!

### Activity of measure

```
If received signal = sample then
begin
    SendSignal(question, Queue, time);
    SendSignal(sample, Measure, time + Exp(10));
end
else if received signal = answer then
begin
    Extract N from signal answer;
    write(outfile, N);
end
else
    write('Generator received illegal signal!');
```

# Signal list

Each process has a signal list. It is very similar to the event list in the event scheduling approach.

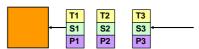

Ti = arrival time of signal
Si = what kind of signal this is (the name of the signal)
Pi = parameters of the signals (if any)
T1 < T2 < T3 < etc

#### Process list

Processes with signals in their signal lists are organized in a process list. Only the arrival times of the signals are shown here.

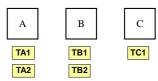

The process list is sorted so that TA1 < TB1 < TC1< etc

#### How a process interaction simulation is done

- 1. Remove the first process from the process list (call it A)
- 2. Remove the first signal in A:s signal list
- 3. Process the activities
- 4. If there are any signals left in A:s signal list, sort it into the process list again
- 5. If simulation shall continue, go to 1

#### What to do when a process gets a signal

Assume that process B gets a signal.

- 1. Sort the signal into process B:s signal list.
- 2. If the signal list was empty before the signal arrived, B shall be sorted into the process list.
- 3. If the signal list was not empty, B is already in the process list. If the signal is put first in B:s signal list, B might have to change its place in the process list.

#### An example, the queuing system (1)

Time = 0

Generator: (3,arrival) Measure: (10, sample)

Queue: [N=0] () Queue is not in the process list!

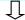

Time = 3

Queue: [N=0] (3,customer)

Measure: (10, sample)
Generator: (11, generate)

#### An example, the queuing system (2)

Time = 3

Queue: [N=0] (3,customer) Measure: (10, sample) Generator: (11, generate)

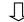

Time = 3

Measure: (10, sample) Generator: (11, generate) Queue: [N=1] (12,ready)

#### An example, the queuing system (3)

Time = 3

Measure: (10, sample) Generator: (11, generate) Queue: [N=1] (12,ready)

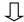

Time = 10

Queue: [N=1](10,question)(12,ready) Generator: (11, generate) Measure: (20, sample)

6

#### An example, the queuing system (4)

Time = 10

Queue: [N=1](10,question) (12,ready) Generator: (11, generate) Measure: (20, sample)

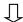

Time = 10

Measure: (10, answer) (20, sample) Generator: (11, generate) Queue: [N=1](12,ready)

#### An example, the queuing system (5)

Time = 10

Measure: (10, answer) (20, sample) Generator: (11, generate) Queue: [N=1](12,ready)

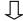

Time = 10

Generator: (11, generate) Queue: [N=1](12,ready) Measure: (20, sample)

# The steps in constructing a process interaction simulation program

- · What processes are needed?
- What variables are need to describe the state of the processes?
- · What signals are needed?
- What information (besides its name) shall a signal carry?
- What shall happen when a signal reaches a process?

When these questions are answered, it is not difficult to write a process interaction simulation program! Time spent thinking on these questions will save a lot of time later!

#### A further wish

We would like to define process types, e.g. generator and queue. When we start a program we would like to create as many instances of these types as we need.

In this way we can create a library of processes that can be reused. This is one more advantage of the process interaction approach.

# Just one signal list

- It is possible to use just one signal list in a program
- In that case the implementation of a process interaction simulation program is very similar to a event scheduling program

The template program is written like that.